#### 2008 1 30

WWW http://www.math.meiji.ac.jp/~mk/labo/2007/

## $1$

- $($ I ,KT  $)$  Wave  $FFT$
- O MitsuiWorld
- KM  $\overline{C}$ http://www.math.meiji.ac.jp/~mk/labo/2007/heat2d-disk.tar.gz  $C$ ( gnuplot ) Java
	- $Z$
- SW  $\overline{K}$
- N MitsuiWorld

## 2 Java FFT (2)

### $2.1$  WAVE

Wave 2000 and 2000 and 2000 and 2000 and 2000 and 2000 and 2000 and 2000 and 2000 and 2000 and 2000 and 2000 and 2000 and 2000 and 2000 and 2000 and 2000 and 2000 and 2000 and 2000 and 2000 and 2000 and 2000 and 2000 and 2  $ReadWave.java<sup>1</sup>$  Wave  $Java<sup>1</sup>$  Wave Java Hello World!

<sup>1</sup>http://www.math.meiji.ac.jp/~mk/labo/2007/ReadWave.java

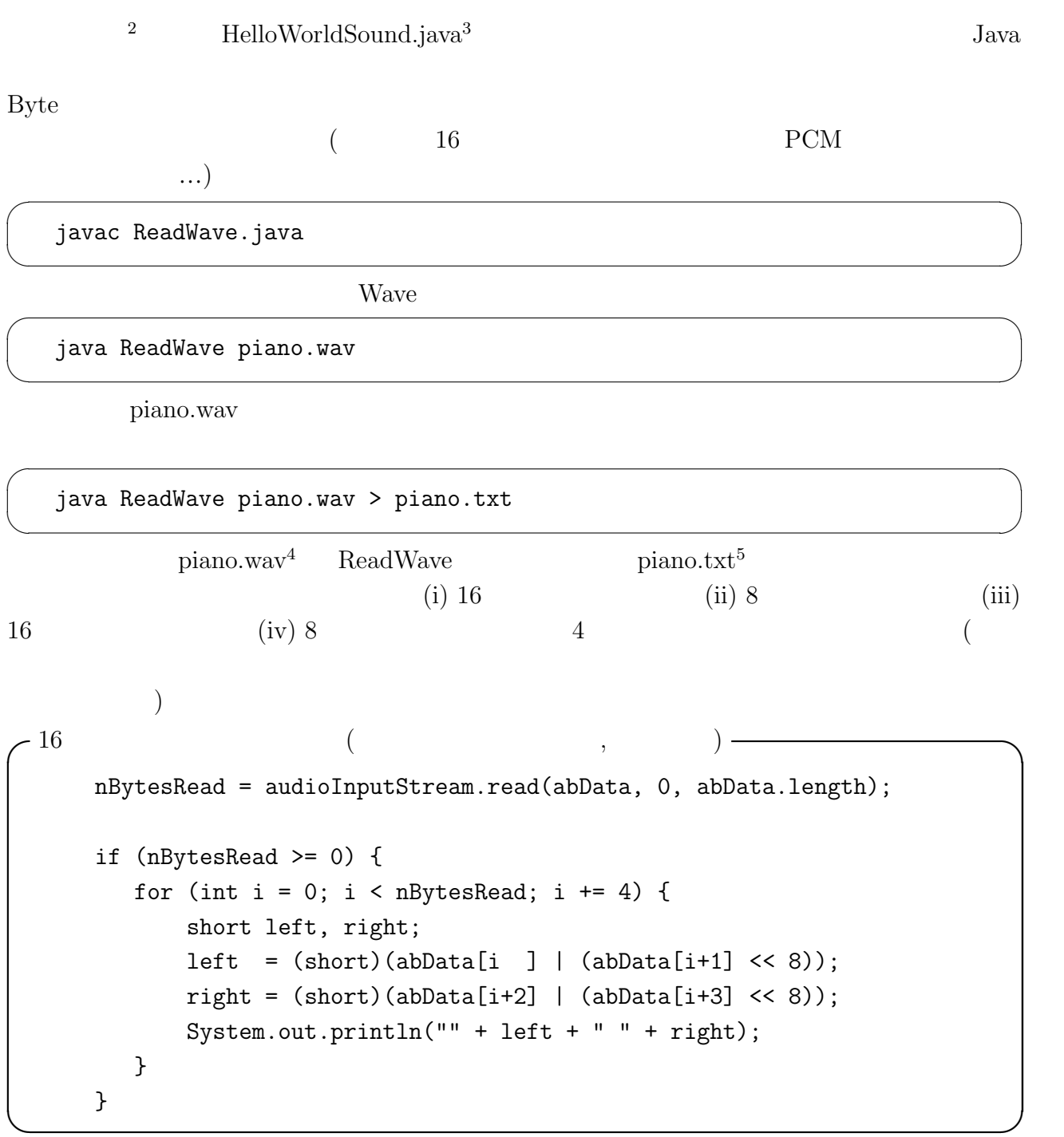

#### 2.1.1 ReadWave.java

 $1 / /$ 

- 2 // ReadWave.java
- 3 // 2008/1/30
- 2008/2/13 NoOwEBByte tB
- 5 //

<sup>2</sup>http://www.hellohiro.com/sound.htm

<sup>3</sup>http://www.hellohiro.com/src/HelloWorldSound.java

 $4$ http://www.math.meiji.ac.jp/~mk/labo/2007/piano.wav

 $5$ http://www.math.meiji.ac.jp/~mk/labo/2007/piano.txt

```
6
7 import java.io.File;
8 import javax.sound.sampled.*;
9
10 public class ReadWave {
11 private static final int EXTERNAL_BUFFER_SIZE = 128000;
12 public static void main(String[] args) {
13 int frameSize; //
14 int sampleSizeInBits; // f[^lrbg (168)
15 int channels; // 'l (2XeI, 1m)
16 float sampleRate; // TvO[g (1b...)
17 boolean isStereo; // XeI
18 boolean isBigEndian; // rbOGfBA (oCg)
19 if (args.length == 0) System.exit(0);
20 try {
21 // FileNXCX^X
22 File soundFile = new File(args[0]);
23 // I[fBIXg[
24 AudioInputStream audioInputStream = AudioSystem.getAudioInputStream(soundFile);
25 // I[fBItH[}bg
26 AudioFormat audioFormat = audioInputStream.getFormat();
27
28 // f[^CIuWFNg
29 DataLine.Info info = new DataLine.Info(SourceDataLine.class,audioFormat);
30 // wf[^CvC
31 SourceDataLine line = (SourceDataLine) AudioSystem.getLine(info);
32 // wI[fBI'CJ
33 line.open(audioFormat);
34 // Cf[\hat{\circ}\35 line.start();
36
37 // f[^{\sim}38 channels = audioFormat.getChannels();
39 isStereo = (channels == 2);
40 isBigEndian = audioFormat.isBigEndian();
41 frameSize = audioFormat.getFrameSize();
42 sampleSizeInBits = audioFormat.getSampleSizeInBits();
43 sampleRate = audioFormat.getSampleRate();
44 System.out.println("#original file: " + args[0]);
45 System.out.println("#number of channels: " + channels);
46 System.out.println("#sampling rate: " + sampleRate);
47 System.out.println("#number of bits per sample: " + sampleSizeInBits);
48 System.out.println("#FrameSize: " + frameSize);
49 System.out.println("#isBigEndian: " + isBigEndian);
50 if (audioFormat.getEncoding() == AudioFormat.Encoding.PCM_SIGNED) {
51 System.out.println("#PCM Signed");
52 }
53 else if (audioFormat.getEncoding() == AudioFormat.Encoding.PCM_UNSIGNED) {
54 System.out.println("#PCM Unsigned!!!");
55 System.exit(0);
56 }
57 else {
58 System.out.println("#NO PCM!!");
59 System.exit(0);
60 }
61
62 // f[^{\uparrow}AAI\uparrow63 int nBytesRead = 0;
```

```
64 byte[] abData = new byte[EXTERNAL_BUFFER_SIZE];
65 if (isStereo) {
66 if (sampleSizeInBits == 16) {
67 // 16rbgXeI (tc[)
68 while (nBytesRead != -1) {
69 // I[fBIXg[f[<math>\hat{\cdot}70 nBytesRead = audioInputStream.read(abData, 0, abData.length);
71 if (nBytesRead >= 0) {
72 // I[fBIf[^~LT[
73 int nBytesWritten = line.write(abData, 0, nBytesRead);
74 for (int i = 0; i < nBvtesRead; i \neq 4) {
75 short left, right;
76 left = abData[i]; if (left < 0) left += 256;
77 left = (\text{short})(\text{left} | (\text{abData}[i+1] \ll 8));78 right = abData[i+2]; if (right < 0) right += 256;
79 right = (short)(right | (abData[i+3] << 8));80 System.out.println("" + left + " " + right);
81 }
82 }
83 }
84 }
85 else { // sampleSizeInBits == 8
86 // 8rbgXeI (tc[)
87 while (nBytesRead != -1) {
88 // I[fBIXg[f[^
89 nBytesRead = audioInputStream.read(abData, 0, abData.length);
90 if (nBytesRead >= 0) {
91 // I[fBIf[^~LT[
92 int nBytesWritten = line.write(abData, 0, nBytesRead);
93 for (int i = 0; i < nBytesRead; i += 2) {
94 short left, right;
95 left = abData[i]; if (left < 0) left += 256;
96 right = abData[i+1]; if (right < 0) right += 256;
97 System.out.println("" + left + " " + right);
98 }
99 }
100 }
101 }
102 }
103 else {
104 // m
105 if (sampleSizeInBits == 16) {
106 // 16rbgm
107 while (nBytesRead != -1) {
108 // I[fBIXg[f[^
109 nBytesRead = audioInputStream.read(abData, 0, abData.length);
110 if (nBytesRead \ge 0) {
111 // I[fBIf[^~LT[
112 int nBytesWritten = line.write(abData, 0, nBytesRead);
113 for (int i = 0; i < nBytesRead; i += 2) {
114 short c = abData[i];115 if (c < 0) c += 256;
116 c = (short)(c \mid (abData[i+1] \le 8));117 System.out.println("" + c);
118 }
119 }
120 }
121 }
```

```
122 else { // sampleSizeInBits == 8
123 // 8rbgm
124 while (nBytesRead != -1) {
125 // I[fBIXg[f[^
126 nBytesRead = audioInputStream.read(abData, 0, abData.length);
127 if (nBytesRead >= 0) {
128 // I[fBIf[^~LT[
129 int nBytesWritten = line.write(abData, 0, nBytesRead);
130 for (int i = 0; i < nBytesRead; i++) {
131 short c = abData[i];132 if (c < 0) c += 256;
133 System.out.println("" + c);
134 }
135 }
136 }
137 }
138 }
139 // CL[f[^ro
140 line.drain();
141 // C
142 line.close();
143
144 System.exit(0);
145 } catch (Exception e) {
146 e.printStackTrace();
147 System.exit(1);
148 }
149 }
150 }
 2.2 Java FFT
```

```
\text{FFT} Java (
) where \left( \begin{array}{c} 1 \end{array} \right)(?) FFTPACK Java jfftpack
```
## $2.2.1$  jfftpack

P. N. Swartztaruber FFTPACK<sup>6</sup> Java jfftpack (by Baoshe Zhang baoshe.zhang@uleth.ca) **FFTPACK** 

• FFT  $^7$ 

```
\bullet FFTPACK<sup>8</sup>
jfftpack jfftpack.jar9
```
 $6$ http://www.netlib.org/fftpack/

<sup>7</sup>http://www.math.meiji.ac.jp/~mk/labo/text/fft-lecture.pdf

<sup>8</sup>http://www.math.meiji.ac.jp/~mk/labo/text/fftpack-index.pdf

<sup>9</sup>http://www.math.meiji.ac.jp/~mk/labo/2007/jfftpack.jar

```
/*
 * testfft.java
 * FFTPACK Java jfftpack (http://www.netlib.org/fftpack/ )
 * http://www.math.meiji.ac.jp/~mk/labo/2007/jfftpack.jar
 *
 * jfftpack.jar CLASSPATH
 * (1) Windows set CLASSPATH=%CLASSPATH%; \jfftpack.jar
 * (2) Linux export CLASSPATH=$CLASSPATH: /jfftpack.jar
 *
 * iava 1997 -classpath
 * java -classpath /jfftpack.jar:. testfft
 *
 */
import ca.uol.aig.fftpack.*;
public class testfft {
   public static void main(String args[]) {
int i,n;
double dx,x;
double [] a;
n = 1024;
a = new double [n];RealDoubleFFT myfft = new RealDoubleFFT(n);// ndx = 2 * Math.PI / n;for (i = 0; i < n; i++) {
   x = i * dx:
   a[i] = 1+2*Math.cos(x)+3*Math.sin(x)+4*Math.cos(2*x);}
\frac{1}{\sqrt{2}} Fourier
myfft.ft(a);
// Fourier
a[0] /= n;
for (i = 1; i < n; i++)a[i] = a[i] / (n / 2.0);\frac{1}{2}, 1, 2, 3, 4 \ldotsfor (i = 0; i < 10; i++)System.out.printf("i=%d: %f\n", i, Math.abs(a[i]));
// System.out.println("i=" + i +":" + Math.abs(a[i]));
   }
}
```
 $\overline{\phantom{a}}$   $\overline{\phantom{a}}$   $\overline{\$ 

✒ ✑

- 1. testjfftpack-unix.tar.gz<sup>10</sup>, Knoppix
- 2. testjfftpack-win.lzh<sup>11</sup> Windows

```
\sim Knoppix \simknoppix$ tar xzf testjfftpack-unix.tar.gz
 knoppix$ cd testjfftpack-unix
 knoppix$ export CLASSPATH=/home/knoppix/testjfftpack-unix/jfftpack.jar:.
       export CLASSPATH='pwd':.
 knoppix$ javac testfft.java
 knoppix$ java testfft
 i=0: 1.000000
 i=1: 2.000000
 i=2: 3.000000
 i=3: 4.000000
 i=4: 0.000000
 i=5: 0.000000
 i=6: 0.000000
 i=7: 0.000000
 i=8: 0.000000
 i=9: 0.000000
 knoppix$ \qquad \qquad \qquad \Box(2008/2/6) ): CLASSPATH ) javac java -classpath
```

```
\text{ifftpack.jar:}. \qquad \qquad \qquad \qquad \text{(} \qquad \text{-cp} \text{ ifftpack.jar:}. \qquad \qquad \text{)}
```
### 2.2.2 **jfftpack.jar**

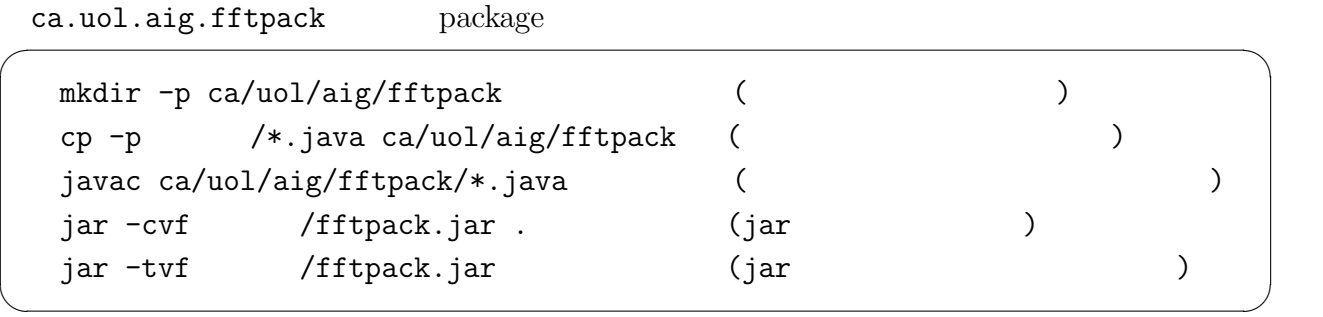

 $^{10}\texttt{http://www.math.meiji.ac.jp/~mk/labo/2007/testjfftpack-unix.tar.gz}$ 

 $^{11}\text{http://www.math.meiji.ac.jp/~mk/labo/2007/testjfftpack-win.lzh}$ 

 $2.3$ 

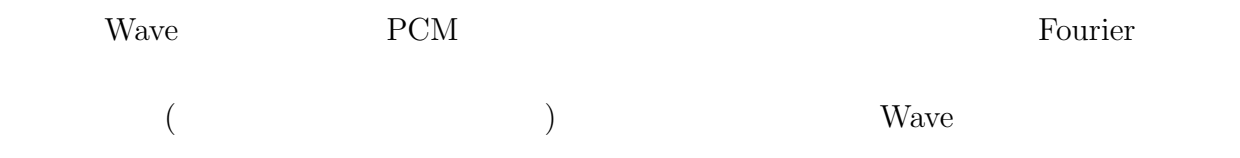

# 3 MitsuiWorld

 $($   $\dots$  ) xmin, xmax, ymin, ymax, zmin, zmax  $x_*, x^*, y_*, y^*, z_*, z^*$ 

 $\Omega := [x_*, x^*] \times [y_*, y^*] \times [z_*, z^*]$ 

 $\varphi_J\colon \Omega\to{\mathbf R}^3$